# Основы работы на ЭВМ

Занятие 4: вредоносные программы; угрозы, возникающие в Интернете

> Фенстер Александр Геннадьевич http://9131.fenster.name

## «Вредоносные программы»

- Компьютерные вирусы
- Троянские программы
- Программы-шпионы

Сейчас более подробно рассмотрим каждый из трёх видов

## Компьютерные вирусы

- Компьютерный вирус программа, способная самостоятельно размножаться
	- внедрение в другие программы
	- ❑ самостоятельные программы
- **Зачастую (но не всегда) выполняют** разрушающие действия с данными, хранящимися на компьютере
- Первые вирусы: 1980е годы

Троянские программы

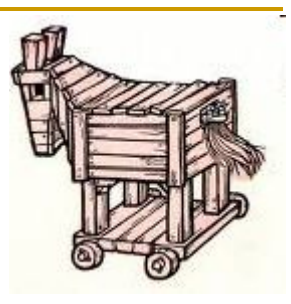

- Программа, запускающаяся на компьютере пользователя и выполняющая нежелательные действия:
	- ❑ сбор данных и отправка их третьим лицам
	- ❑ удаление или порча данных
	- ❑ использование ресурсов компьютера
	- нарушение защиты компьютера
- Сама не размножается, т. е. не является компьютерным вирусом в строгом смысле

## Программы-шпионы

- Программа, скрытным образом устанавливающаяся на компьютер для отслеживания действий пользователя
	- какие сайты посещает
	- запись нажатий на клавиатуру (пароли, данные кредитных карт и т. п.)
	- показ пользователю нежелательной рекламы в процессе работы

#### Распространение вредоносных

#### программ

- Через устройства переноса данных: дискеты (раньше), флэшки
	- 1. редоносная программа помещает на флэшку себя и файл автозапуска autorun.inf.
	- 2. Когда флэшка вставляется в компьютер с включённым автозапуском, вредоносная программа запускается

#### Распространение вредоносных

программ

- По электронной почте
	- вложения (аттачи) могут содержать вредоносные программы
	- □ часто они маскируются под картинки или скринсейверы, например:
		- photo.jpg.exe
		- something zip.scr
	- пользователь щёлкает по вложению,  $\Box$ программа запускается

### Распространение вредоносных

программ

• Через «дыры» в безопасности операционных систем

- программы практически всегда содержат ошибки
- может оказаться, что произвольный  $\Box$ пользователь имеет возможность запустить произвольную программу на чужом компьютере
- не все вовремя ставят обновления для  $\Box$ операционной системы!

## Причиняемый вред

- Возможная потеря данных  $1<sup>1</sup>$
- 2. Разглашение важной информации:
	- пароли  $\overline{\phantom{a}}$
	- номера банковских карт
- 3. Большое количество рекламы
- 4. Медленная работа компьютера из-за кучи запущенного «мусора»
- 5. Рассылка спама с вашего компьютера

Как бороться?

- Три основных пункта:
- 1. Антивирусная программа
- 2. Файрвол
- 3. Не запускать программы, полученные неизвестно откуда!

## Антивирусные программы

- **Антивирус Касперского, Dr. Web, McAfee,** NOD32, Norton Antivirus, …
- Основные режимы работы:
	- ❑ монитор: проверка всех открываемых и скачиваемых файлов
	- ❑ сканер: проверка всех файлов на диске по расписанию
	- ❑ регулярное автоматическое обновление «антивирусных баз»
- ❑ разрешить подключение к login.icq.com:5190
- ❑ разрешить подключение по порту 80
- Обычно настраивается правило «запретить всё, кроме ...» и перечисляются только нужные сервисы Формат правил, например, такой:
- соединения
- Программа или аппаратное устройство, запрещающее некоторые сетевые

#### экран

Файрвол = брандмауэр = межсетевой